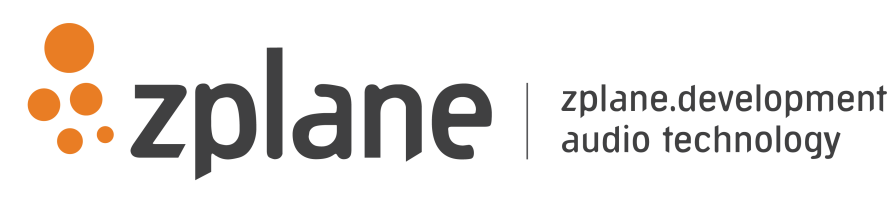

# BARBEATQ 1.0.5

by zplane.development (c) 2018 zplane.development GmbH & Co. KG

February 9, 2018

# Contents

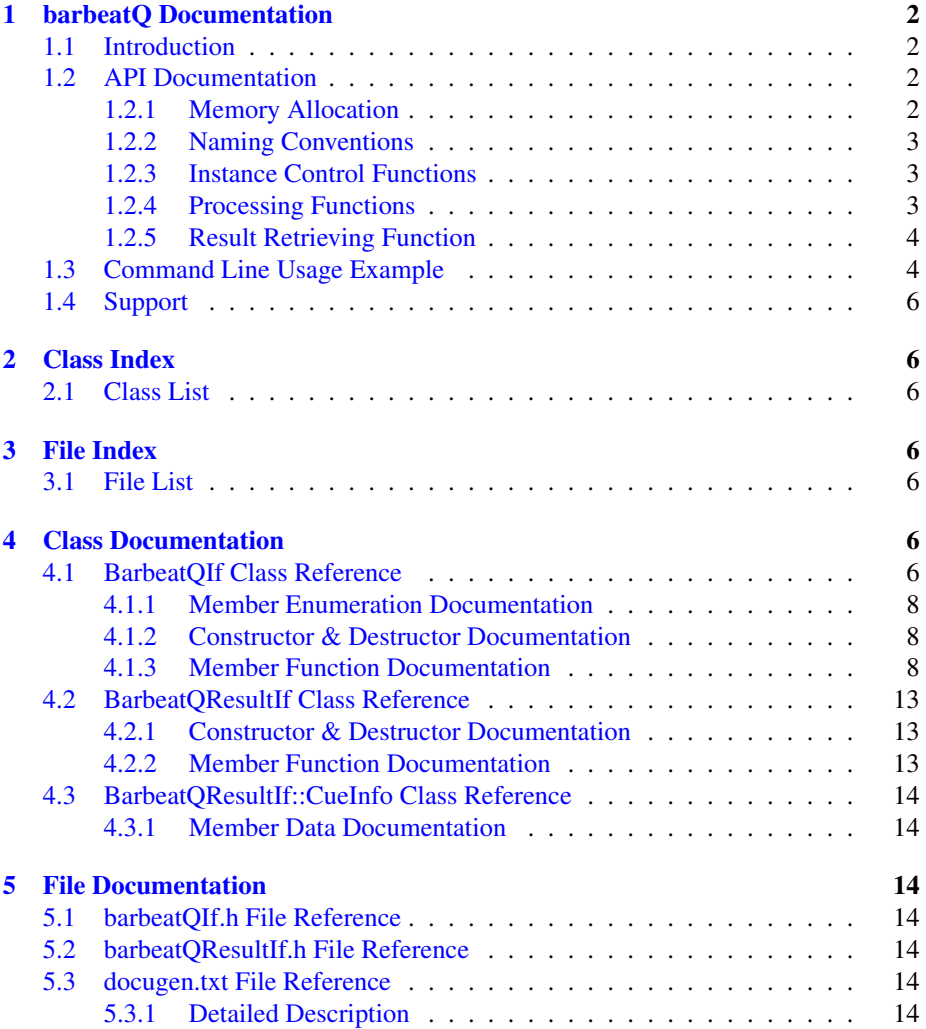

# <span id="page-2-0"></span>**1 barbeatQ Documentation**

# <span id="page-2-1"></span>**1.1 Introduction**

barbeatQ is zplane's automatic cue point SDK. It analyzes the content of a music signal and outputs a sequence of time stamps identifying the most prominent changes in the audio. barbeatQ furthermore compares the regions between the cue points and groups the most similar regions.

barbeatQ can be used in two different modes: Without and with extra beat information. Without beat information there will be much more cue points and corresponding regions with varying timing precision. With beat information the results are on a higher level and always beat and bar synchronized and thus more usedful for musical and Dj application. Zplane's aufTAKT beat tracking SDK seamlessly integrates with barbeat-Q, but the algorithm can also be provided with beat information from a different source such as a fixed beat grid.

barbeatQ is an offline process which means it requires the complete audio file as input and outputs the cue point sequence result only after the file has been processed in its entirety.

The project contains the required libraries for the operating system barbeatQ was licensed for with the appropriate header files. An example application illustrates the functionality of this SDK.

This document is structured as follows: The first part contains the API documentation of the barbeatQ SDK. The API documentation contains naming conventions and function descriptions of the C++-API. In the second part, a detailed explanation of the example application is provided.

# <span id="page-2-2"></span>**1.2 API Documentation**

The analysis consists of two stages: a pre-processing stage in which the audio is analyzed, and a processing stage that carries out the actual cue point estimation.

The pre-processing stage is based on the push principle: successive blocks of input audio frames are pushed into the [BarbeatQIf::PreProcess\(\)](#page-10-0) function. It finishes by calling [BarbeatQIf::FinishPreProcess\(\)](#page-10-1) after the audio file has been entirely pushed into [BarbeatQIf::PreProcess\(\).](#page-10-0) The [BarbeatQIf::Process\(\)](#page-10-2) function is called subsequently and results can be obtained by calling [BarbeatQIf::GetResult\(\).](#page-11-0) In case a beat tracking algorithm is used, this may be run in parallel to the pre processing stage.

### <span id="page-2-3"></span>**1.2.1 Memory Allocation**

<span id="page-2-4"></span>The barbeatQ SDK does not allocate any buffers handled by the calling application. The input buffer as well as the result objects have to be allocated/created by the calling application.

### **1.2.2 Naming Conventions**

A frame denotes the number of audio samples per channel, i.e. 512 stereo frames correspond to 1024 float values (samples).

A cue point denotes the point in time in an audio file of significant change. A region is the part between two cue points . A **part index** denotes the group that a region belongs to, i.e. all regions with the same part index are similar.

### <span id="page-3-0"></span>**1.2.3 Instance Control Functions**

### • static ErrorType [BarbeatQIf::CreateInstance](#page-9-0) (BarbeatQIf∗& pCBarbeat-QIf, float fSampleRate, int iNumOfChannels)

Creates a new instance of barbeatQ. The handle to the new instance is returned in parameter pCBarbeatQIf. fSampleRate and iNumChannels denote the input samplerate and number of channels, respectively.

The function returns an error code (see [BarbeatQIf::ErrorType\)](#page-8-3). A call to this function is mandatory.

### • static ErrorType DestroyInstance (BarbeatQIf∗& pCBarbeatQIf)

Destroys the barbeatQ instance provided by pCBarbeatQIf. The function returns an error code (see [BarbeatQIf::ErrorType\)](#page-8-3). A call to this function is mandatory.

### <span id="page-3-1"></span>**1.2.4 Processing Functions**

### • ErrorType [BarbeatQIf::PreProcess](#page-10-0) (float∗∗ ppfInputBuffer, int iNumber-OfFrames)

Pre-processing function. ppfInputBuffer is an array of pointers to the audio data. ppfInputBuffer[0] is a pointer to the data of the first channel, ppfInputBuffer[1] points to the data of the second channel etc. iNumberOfFrames specifies the number of frames, i.e. the number of samples in each channel. This function can repeatedly be called with successive chunks of audio until the entire signal has been pushed into barbeatQ. This function will return an error if it is called after [BarbeatQIf::FinishPreProcess\(\)](#page-10-1) has been called.

#### • ErrorType [BarbeatQIf::FinishPreProcess\(\)](#page-10-1)

This function has to be called after all audio frames have been pushed into barbeatQ by [BarbeatQIf::PreProcess\(\).](#page-10-0) It can (and needs to) be called only once and will return an error if called before [BarbeatQIf::PreProcess\(\)](#page-10-0) or after [BarbeatQIf::Process\(\).](#page-10-2)

# • ErrorType [BarbeatQIf::Process\(](#page-10-2)const CaufTAKTResultIf∗ const pBeatResult  $=$  nullptr $)$

This function does the actual cue point calculation. It can be called without input arguments, in which case the algorithm will figure out the cue points by itself without any synchronization to bar boundaries - it will therefore also return more cue points then when being synchronized. If a CaufTAKTResultIf beat info object is provided, barbeatQ will use this information to synchronize the cue points with the provided bar times. This function has to be called after [-](#page-10-1) [BarbeatQIf::FinishPreProcess\(\).](#page-10-1)

#### <span id="page-4-0"></span>**1.2.5 Result Retrieving Function**

#### • ErrorType GetResult [\(BarbeatQResultIf](#page-12-0) ∗pCResult)

Returns a list of cue points as a [BarbeatQResultIf](#page-12-0) object. The [BarbeatQResult-](#page-12-0)[If](#page-12-0) object needs to be instantiated first before it is passed to this function. This function can only be called after [BarbeatQIf::Process\(\)](#page-10-2) has been called.

### • int GetDownbeatIndex()

Returns the downbeat estimate done by barbeatQ. In addition to the downbeat estimate passed in from the external beat tracking barbeatQ does its own estimate. This is accessible by this method. This function can only be called after [BarbeatQIf::Process\(\)](#page-10-2) has been called.

### • float GetJumpTime (float fSourceTime)

Returns the most similar point in time for a given source time. When beat synchronized the result will be quantized to beats. This function can only be called after [BarbeatQIf::Process\(\)](#page-10-2) has been called.

### • float GetJumpTimeForTargetTime(float fSourceTime, float fTargetTime)

Returns the most similar point in time for a given source time within the same region as the target time. When beat synchronized the result will be quantized to beats. This function can only be called after [BarbeatQIf::Process\(\)](#page-10-2) has been called.

# <span id="page-4-1"></span>**1.3 Command Line Usage Example**

The command line example can be executed by the following command

```
barbeatQCl <inputFile> <chordResultFile>
```
The complete code can be found in the example source file barbeatQClMain.cpp. In the first step, we declare a [BarbeatQIf](#page-6-6) pointer and a barbeatQResult pointer

```
BarbeatQIf* pInstanceHandle = 0;<br>BarbeatQResultIf* pCResult = 0;BarbeatQResultIf*
```
and create an instance of the [BarbeatQIf](#page-6-6) class:

```
eError = BarbeatQIf::CreateInstance (pInstanceHandle,
                                 pCInputFile->GetSampleRate(),
                                 pCInputFile->GetNumOfChannels());
```
We then read chunks of data from our input file,

```
while (bReadNextFrame)
{
    iNumFramesRead = pCInputFile->Read (ppfFloatData, kBlockSize);
   if(iNumFramesRead < kBlockSize)
    {
        for (int ch = 0; ch < pCInputFile->GetNumOfChannels(); ch++)
           memset(&ppfFloatData[ch][iNumFramesRead], 0, (kBlockSize-
  iNumFramesRead)*sizeof(float));
        bReadNextFrame = false;
    \lambda
```
And push each chunk into our PreProcess() function.

```
// preprocessing
eError = pInstanceHandle->PreProcess (ppfFloatData, iNumFramesRead);
```
After the entire file has been read and pushed into barbeatQ, we call FinishPreProcess() once to terminate the preprocessing stage

```
eError = pInstanceHandle->FinishPreProcess();
```
We then call barbeatQ's process function:

```
eError = pInstanceHandle->Process ();
```
If beat information is available we could provide barbeatQ with a CaufTAKTResultIf∗

```
//eError = pInstanceHandle->Process (pCBeatResult); // beat results can
   optionally be provided
```
To obtain the resulting chord sequence, we create an instance of [BarbeatQResultIf,](#page-12-0)

```
// create results instance
if (BarbeatQResultIf::CreateInstance (pCResult) == false)
```
and call barbeatQ's GetResult() function

```
// get cue point results
pInstanceHandle->GetResult (pCResult);
```
Finally we destroy the [BarbeatQIf](#page-6-6) instance and eventually the [BarbeatQResultIf](#page-12-0) instance

```
BarbeatQIf::DestroyInstance (pInstanceHandle);
BarbeatQResultIf::DestroyInstance(pCResult);
```
The above code snippets demonstrated the basic functionality of the barbeatQ library.

# <span id="page-6-0"></span>**1.4 Support**

Support for the source code is - within the limits of the agreement - available from:

[zplane.development GmbH & Co KG](http://www.zplane.de) grunewaldstr. 83 d-10823 berlin germany fon: +49.30.854 09 15.0 fax: +49.30.854 09 15.5 @: [info@zplane.de](mailto:info@zplane.de)

# <span id="page-6-1"></span>**2 Class Index**

# <span id="page-6-2"></span>**2.1 Class List**

Here are the classes, structs, unions and interfaces with brief descriptions:

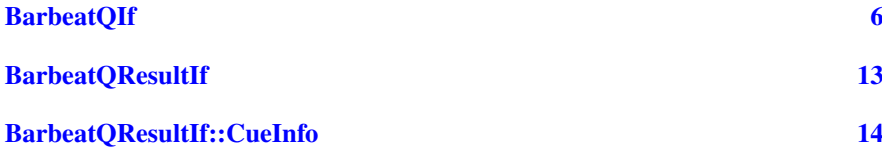

# <span id="page-6-3"></span>**3 File Index**

# <span id="page-6-4"></span>**3.1 File List**

Here is a list of all files with brief descriptions:

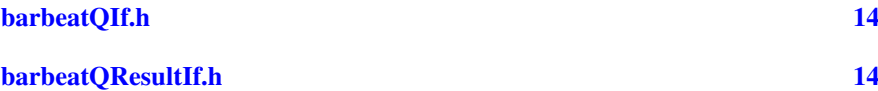

# <span id="page-6-5"></span>**4 Class Documentation**

# <span id="page-6-6"></span>**4.1 BarbeatQIf Class Reference**

#include <barbeatQIf.h>

### **Public Types**

- enum [ErrorType](#page-8-3) { [noError,](#page-8-4) [memError,](#page-8-5) [invalidFunctionParamError,](#page-8-6) [notInitialized](#page-8-7)-[Error,](#page-8-7) [notPreProcessedError,](#page-8-8) [notProcessedError,](#page-8-9) [invalidDataChunk,](#page-8-10) [unknown-](#page-8-11)[Error,](#page-8-11) [numErrors](#page-8-12) }
- enum [VersionType](#page-8-13) { [major,](#page-8-14) [minor,](#page-8-15) [patch,](#page-8-16) [revision,](#page-8-17) [numVersionInts](#page-8-18) }

#### **Public Member Functions**

• virtual [ErrorType](#page-8-3) [PreProcess](#page-10-0) (float ∗∗ppfInputBuffer, int iNumberOfFrames)=0

*Perform the preprocessing.*

• virtual [ErrorType](#page-8-3) [FinishPreProcess](#page-10-1) ()=0

*Terminate the preprocessing stage.*

- virtual [ErrorType](#page-8-3) [Process](#page-10-2) (CaufTAKTResultIf ∗pAuftaktResult=0, bool bUse-AuftaktDownbeat=false)=0
	- *Perform the cue-point estimation and segmentation.*
- virtual int [GetDownbeatIndex](#page-11-1) ()=0
	- *get barbeatQ downbeat estimate*
- virtual float [GetJumpTime](#page-11-2) (float fSourceTime)=0

*Returns the playposition with the highest similarity to the source time passed in.*

• virtual float [GetJumpTimeForTargetTime](#page-11-3) (float fSourceTime, float fTargetTime)=0

*Returns the playposition with the highest similarity to the source time passed in the same cue point area as the target time.*

• virtual [ErrorType](#page-8-3) [GetResult](#page-11-0) [\(BarbeatQResultIf](#page-12-0) ∗pCResult)=0

*Returns the playposition with the highest similarity to the source time passed in.*

• virtual void [GetDataChunk](#page-12-1) (void ∗pPreAllocatedDataChunk)=0

*Get internal data after preprocessing.*

• virtual size\_t [GetDataChunkSizeInBytes](#page-12-2) ()=0

*Get length of memory to allocate for GetDataChunk.*

• virtual [ErrorType](#page-8-3) [SetDataChunk](#page-12-3) (void ∗pDataChunk, int iDataChunkSizeInBytes)=0

*Set saved internal data.*

### **Static Public Member Functions**

• static const int [GetVersion](#page-8-19) (const [VersionType](#page-8-13) eVersionIdx)

*Get part of the BarbeatQ version number.*

• static const char ∗ [GetBuildDate](#page-9-1) ()

*Get date of this BarbeatQ build.*

• static [ErrorType](#page-8-3) [CreateInstance](#page-9-0) [\(BarbeatQIf](#page-6-6) ∗&pCBarbeatQIf, float fSample-Rate, int iNumOfChannels)

*Create an instance of BarbeatQ.*

• static [ErrorType](#page-8-3) [DestroyInstance](#page-9-2) [\(BarbeatQIf](#page-6-6) ∗&pCBarbeatQIf)

*Destroy the BarbeatQ instance.*

### **Protected Member Functions**

• virtual ∼[BarbeatQIf](#page-8-20) ()

# <span id="page-8-0"></span>**4.1.1 Member Enumeration Documentation**

# <span id="page-8-3"></span>**4.1.1.1 enum** BarbeatQIf::ErrorType

### error codes

#### **Enumerator:**

<span id="page-8-8"></span><span id="page-8-7"></span><span id="page-8-6"></span><span id="page-8-5"></span><span id="page-8-4"></span>*noError* no error occurred *memError* memory allocation failed *invalidFunctionParamError* one or more function parameters are not valid *notInitializedError* instance has not been initialized yet *notPreProcessedError* instance has not been initialized yet *notProcessedError* instance has not been initialized yet *invalidDataChunk* data chunk was invalid *unknownError* unknown error occurred *numErrors*

# <span id="page-8-13"></span><span id="page-8-12"></span><span id="page-8-11"></span><span id="page-8-10"></span><span id="page-8-9"></span>**4.1.1.2 enum** BarbeatQIf::VersionType

### version number

### **Enumerator:**

<span id="page-8-16"></span><span id="page-8-15"></span><span id="page-8-14"></span>*major* major version number *minor* minor version number *patch* patch version number *revision* revision number *numVersionInts*

# <span id="page-8-18"></span><span id="page-8-17"></span><span id="page-8-1"></span>**4.1.2 Constructor & Destructor Documentation**

- <span id="page-8-20"></span>**4.1.2.1 virtual** BarbeatQIf::∼BarbeatQIf **( )** [inline, protected, virtual]
- <span id="page-8-2"></span>**4.1.3 Member Function Documentation**
- <span id="page-8-19"></span>**4.1.3.1 static const int** BarbeatQIf::GetVersion **( const** VersionType *eVersionIdx* **)** [static]

Returns major version, minor version, patch and build number of this BarbeatQ version

### **Parameters**

*eVersionIdx* requested version number part

### **Returns**

version number part

<span id="page-9-1"></span>**4.1.3.2 static const char**∗ BarbeatQIf::GetBuildDate **( )** [static]

Returns the build date string

# **Returns**

build date string

<span id="page-9-0"></span>**4.1.3.3 static** ErrorType BarbeatQIf::CreateInstance **(** BarbeatQIf ∗**&** *pCBarbeatQIf,* **float** *fSampleRate,* **int** *iNumOfChannels* **)** [static]

Creates an instance of BarbeatQ

# **Parameters**

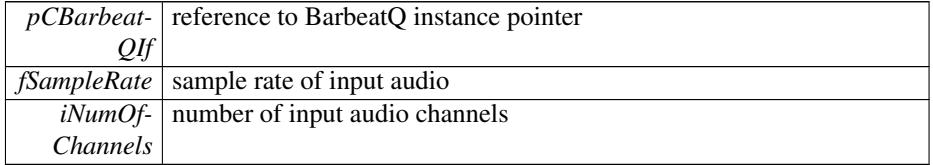

### **Returns**

an error code, or 0 if no error occurred

<span id="page-9-2"></span>**4.1.3.4 static** ErrorType BarbeatQIf::DestroyInstance **(** BarbeatQIf ∗**&** *pCBarbeatQIf* **)** [static]

Destroys an instance of BarbeatQ

# **Parameters**

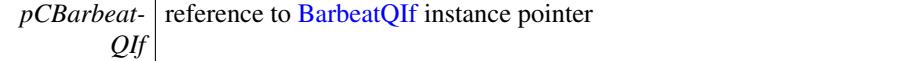

### **Returns**

an error code, or 0 if no error occurred

```
4.1.3.5 virtual ErrorType BarbeatQIf::PreProcess ( float ∗∗ ppfInputBuffer, int
       iNumberOfFrames ) [pure virtual]
```
This function performs the preprocessing. It can be called multiple times in order to provide successive chunks of the input audio signal.

# **Parameters**

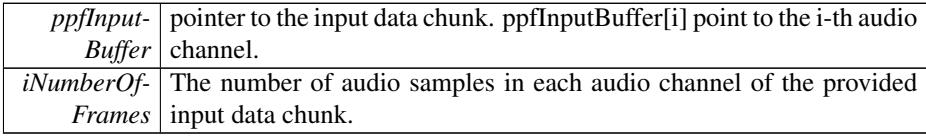

#### **Returns**

an error code, or 0 if no error occurred

```
4.1.3.6 virtual ErrorType BarbeatQIf::FinishPreProcess ( ) [pure
       virtual]
```
Function to terminate the preprocessing stage. This function should only be called once after the last input frames have been provided by the PreProcess function. A call to this function is required before proceeding to the Process function.

#### **Returns**

an error code, or 0 if no error occurred

<span id="page-10-2"></span>**4.1.3.7 virtual** ErrorType BarbeatQIf::Process **( CaufTAKTResultIf** ∗ *pAuftaktResult =* 0*,* **bool** *bUseAuftaktDownbeat =* false **)** [pure virtual]

Performs the cue-point estimation and segmentation. This function can only be called when the preprocessing stage has finished or a previously analyzed data chunk has been set.

#### **Parameters**

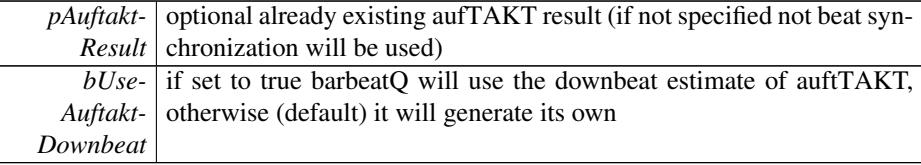

### **Returns**

an error code, or 0 if no error occurred

```
4.1.3.8 virtual int BarbeatQIf::GetDownbeatIndex ( ) [pure virtual]
```
Returns the result of an internal downbeat estimation based on the beat marks passed in

### **Returns**

an downbeat idx

<span id="page-11-2"></span>**4.1.3.9 virtual float** BarbeatQIf::GetJumpTime **( float** *fSourceTime* **)** [pure virtual]

### **Parameters**

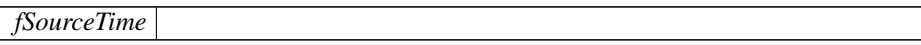

### **Returns**

the playposition with the highest similarity

<span id="page-11-3"></span>**4.1.3.10 virtual float** BarbeatQIf::GetJumpTimeForTargetTime **( float** *fSourceTime,* **float** *fTargetTime* **)** [pure virtual]

# **Parameters**

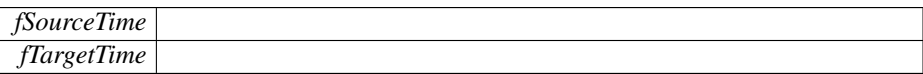

### **Returns**

the playposition with the highest similarity

# <span id="page-11-0"></span>**4.1.3.11 virtual** ErrorType BarbeatQIf::GetResult **(** BarbeatQResultIf ∗ *pCResult* **)** [pure virtual]

# **Parameters**

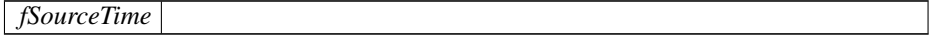

### **Returns**

the playposition with the highest similarity

```
4.1.3.12 virtual void BarbeatQIf::GetDataChunk ( void ∗ pPreAllocatedDataChunk
        ) [pure virtual]
```
Returns internal analysis data after preprocessing in an pre-allocated memory chunk. This can be used to save analysis data for later processing. For allocating memory please refer to [GetDataChunkSizeInBytes\(\).](#page-12-2)

**Parameters**

|            | $pPre- $ : pointer to pre-allocated memory chunk |
|------------|--------------------------------------------------|
| Allocated- |                                                  |
| DataChunk  |                                                  |

#### **Returns**

void : returns

<span id="page-12-2"></span>**4.1.3.13 virtual size t** BarbeatQIf::GetDataChunkSizeInBytes **( )** [pure virtual]

Returns the length in byte to be pre allocated in order to properly call GetDataChunk.

### **Returns**

size\_t : returns length in bytes.

<span id="page-12-3"></span>**4.1.3.14 virtual** ErrorType BarbeatQIf::SetDataChunk **( void** ∗ *pDataChunk,* **int** *iDataChunkSizeInBytes* **)** [pure virtual]

Set a saved data chunk in order to recover a previous pre-analysis state.

### **Parameters**

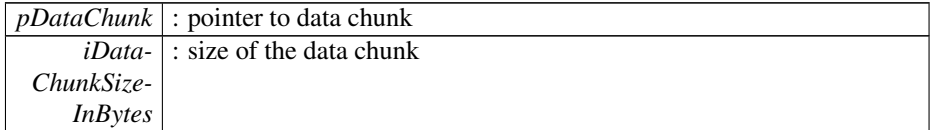

# **Returns**

ErrorType : returns noError if data recovery was performed without error, otherwise invalidDataChunk

The documentation for this class was generated from the following file:

<span id="page-12-0"></span>• [barbeatQIf.h](#page-14-3)

# <span id="page-13-0"></span>**4.2 BarbeatQResultIf Class Reference**

#include <barbeatQResultIf.h>

### **Classes**

• class [CueInfo](#page-13-3)

#### **Public Member Functions**

- virtual int [GetNumEntries](#page-13-4) () const =0
- virtual [CueInfo](#page-13-3) [GetCuepoint](#page-13-5) (int iIdx)=0

### **Static Public Member Functions**

- static bool [CreateInstance](#page-13-6) [\(BarbeatQResultIf](#page-12-0) ∗&pCbarbeatQResultIf)
- static bool [DestroyInstance](#page-13-7) [\(BarbeatQResultIf](#page-12-0) ∗&pCbarbeatQResultIf)

### **Protected Member Functions**

• virtual ∼[BarbeatQResultIf](#page-13-8) ()

### <span id="page-13-1"></span>**4.2.1 Constructor & Destructor Documentation**

- <span id="page-13-8"></span>**4.2.1.1 virtual** BarbeatQResultIf::∼BarbeatQResultIf **( )** [inline, protected, virtual]
- <span id="page-13-2"></span>**4.2.2 Member Function Documentation**
- <span id="page-13-6"></span>**4.2.2.1 static bool** BarbeatQResultIf::CreateInstance **(** BarbeatQResultIf ∗**&** *pCbarbeatQResultIf* **)** [static]
- <span id="page-13-7"></span>**4.2.2.2 static bool** BarbeatQResultIf::DestroyInstance **(** BarbeatQResultIf ∗**&** *pCbarbeatQResultIf* **)** [static]
- <span id="page-13-4"></span>**4.2.2.3 virtual int** BarbeatQResultIf::GetNumEntries **( ) const** [pure virtual]
- <span id="page-13-5"></span>**4.2.2.4 virtual** CueInfo BarbeatQResultIf::GetCuepoint **( int** *iIdx* **)** [pure virtual]

The documentation for this class was generated from the following file:

<span id="page-13-3"></span>• [barbeatQResultIf.h](#page-14-7)

# <span id="page-14-0"></span>**4.3 BarbeatQResultIf::CueInfo Class Reference**

#include <barbeatQResultIf.h>

# **Public Attributes**

- float [fPos](#page-14-8)
- int [iPartIdx](#page-14-9)
- <span id="page-14-1"></span>**4.3.1 Member Data Documentation**
- <span id="page-14-8"></span>**4.3.1.1 float** BarbeatQResultIf::CueInfo::fPos
- <span id="page-14-9"></span>**4.3.1.2 int** BarbeatQResultIf::CueInfo::iPartIdx

The documentation for this class was generated from the following file:

• [barbeatQResultIf.h](#page-14-7)

# <span id="page-14-2"></span>**5 File Documentation**

# <span id="page-14-3"></span>**5.1 barbeatQIf.h File Reference**

This graph shows which files directly or indirectly include this file:

### **Classes**

• class [BarbeatQIf](#page-6-6)

# <span id="page-14-7"></span><span id="page-14-4"></span>**5.2 barbeatQResultIf.h File Reference**

#include "barbeatQIf.h" Include dependency graph for barbeatQResultIf.h:

# **Classes**

- class [BarbeatQResultIf](#page-12-0)
- class [BarbeatQResultIf::CueInfo](#page-13-3)

# <span id="page-14-5"></span>**5.3 docugen.txt File Reference**

# <span id="page-14-6"></span>**5.3.1 Detailed Description**

source documentation main file